## ABM OPTIONAL FEATURES FOR SERVICE AND TECHNOLOGY INDUSTRY

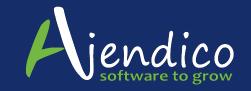

SIX STEPS IN THE SOFTWARE SELECTION PROCESS

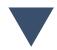

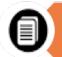

1. CLIENT BUSINESS ANALYSIS

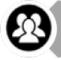

2. INTERNAL REVIEW

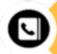

3. FOLLOW UP CALL

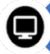

4. ONLINE DEMONSTRATION

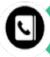

5. POST DEMO DEBRIEF

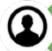

6. INVESTMENT SUMMARY

HOW CAN WE HELP WITH A SOLUTION FOR YOUR BUSINESS Warehousing

This module allows you to see a visual representation of your warehouses and nominate different bin location in each warehouse. All staff can easily see what stock is available in any location. mobile personnel, logs client service history, and provides customer billing and reporting functionality.

CRM

ABM CRM enable you to add campaigns, opportunities and activities to each customer in ABM. It allows you to set sales budgets and track effectiveness of each campaign. Opportunities track strike rate of prospects and quotes to sales. Activity reminders are emailed to staff members via email. ABM CRM can be accessed from inside ABM or on a mobile device.

**ABM BillFeed** 

ABM Billfeeds reads Word Documents (DOC) and mages (JPG, PNG, GIG). ABM Billfeeds supports Sales Orde (Customer Purchase Orders), Purchase Invoices, Deliveries and Credits ABM Billfeeds manage freight and does have an approval process

Mobile Stocktake ABM Mobile Stocktake creates stocktake and batches in ABM assigned count to mobile users. Each mobile user can count the same batch and ABM will combine count results. Cost effective and uses Apple's iOS or Android devices

Web Portal

The ABM Service Web Portal is an internet based website that allows external users such as your customers, or agents for example, to log calls into your ABM Service Module.

GPS Position Tracking More GPS Positions Grabbed by system when Smartphone App user changes a status or opens a call or finishes a call.

Areas and Divisions

You can setup Areas so that customers and staff members can be assigned to these areas if required. You can also set up divisions, and assign divisions to inter

Exchange server integration

Exchange server integration allows you to setup an email address at your business and when your customers email that address, it instantly logs a support call against the customer as it detects the customers email address and compares it to ABM to find a match. It allows your service department to save a lot of time keying service calls into the system as the customer is emailing and it is logging automatically

## PLEASE ASK OUR SALES TEAM FOR OPTIONAL MODULE FEATURES

Document issues

Select Project Manager

Determine Budget Confirm Decision Makers \*THIS BULLETIN IS PROVIDED FOR INFORMATION PURPOSES ONLY. The information contained in this document represents the current view of Ajendico Pty Ltd on the issues discussed as of the date of publication. Because Ajendico Pty Ltd must respond to change in the market conditions, it should not be interpreted to be a commitment on the part of Ajendico Pty Ltd and Ajendico Pty Ltd can not guarantee the accuracy of any information presented after the date of publication.

INFORMATION PROVIDED IN THIS DOCUMENT IS PROVIDED 'AS IS' WITHOUT WARRANTY OF ANY KIND, EITHER EXPRESS OR IMPLIED, INCLUDING BUT NOT LIMITED TO THE IMPLIED WARRANTIES OR MERCHANTABILITY, FITNESS FOR A PARTICULAR PURPOSE AND FREEDOM FROM INFRINGEMENT.

The user assumes the entire risk as to the accuracy and the use of this document.